The book was found

# **Microsoft SQL Server 2008 R2 Unleashed**

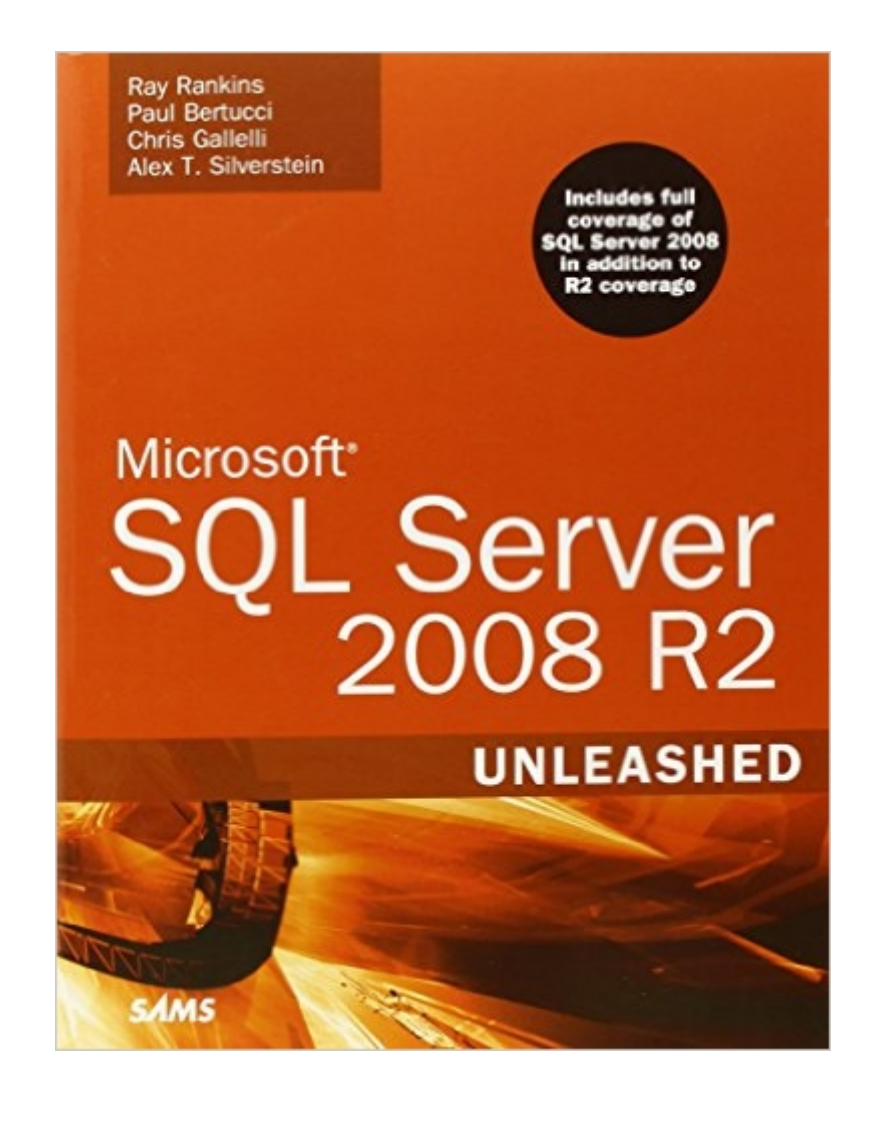

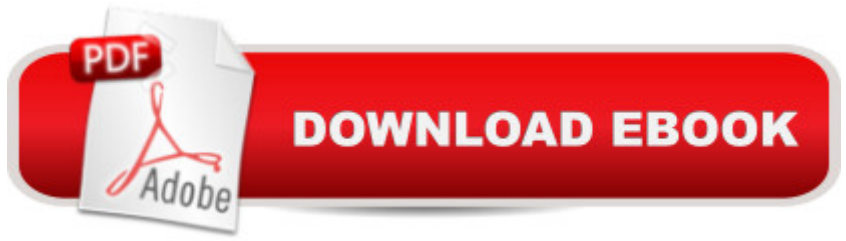

## **Synopsis**

This is the industryâ ™s most comprehensive and useful guide to SQL Server 2008 and 2008 R2. It presents start-to-finish coverage of SQL Serverâ ™s core database server and management capabilities, plus complete introductions to Integration, Reporting, and Analysis Services, application development, and much more. Â Four expert SQL Server administrators, developers, and consultants have packed this book with real-world information, tips, guidelines, and samples drawn from their own extensive experience creating and managing complex database solutions. Writing for intermediate-to-advanced-level SQL Server professionals, they focus on the product  $\mathbb{M}_S$  most complex and powerful capabilities, and its newest tools and features. For example, youa<sup>TM</sup>II find invaluable information on administering SQL Server more efficiently, analyzing and optimizing queries, implementing data warehouses, ensuring high availability, and tuning performance. Â The accompanying CD-ROM contains an extraordinary library of practical tools and information including sample databases and all code examples. Whether youâ ™re responsible for SQL Server 2008 analysis, design, implementation, support, administration, or troubleshooting, no other book offers you this much value. Understand the Microsoft SQL Server 2008 environment, R2â ™s newest features, and each editionâ ™s capabilities Manage SQL Server 2008 more effectively with SQL Server Management Studio, the SQLCMD command-line query tool, and Powershell Efficiently manage security, users, backup/restore, replication, Database Mail, and database objectsâ "from tables and indexes to stored procedures and triggers Increase availability with clustering, database mirroring, and other features Use new Policy-Based Management to centrally configure and operate SQL Server throughout the organization Use SQL Server Profiler to capture queries and identify bottlenecks Improve performance by optimizing queries, design more effective databases, and manage workloads with the new Resource Governor Develop applications using SQL Server 2008â ™s enhancements to T-SQL and SQLCLR, .NET integration, LINQ to SQL, XML, and XQuery Make the most of Analysis Services, Integration Services, and Reporting Servicesâ "especially Microsoftâ ™s new R2 reporting improvements Improve data security using Column-level and Transparent Data Encryption  $\hat{A}$  CD-ROM includes: 15 additional chapters Code samples, scripts, and databases utilized within the book Free version of SQL Shot (performance & tuning software)

## **Book Information**

Paperback: 1704 pages Publisher: Sams Publishing; 1 edition (September 26, 2010) Language: English ISBN-10: 0672330563 ISBN-13: 978-0672330568 Product Dimensions: 7 x 2.3 x 9 inches Shipping Weight: 4.6 pounds (View shipping rates and policies) Average Customer Review: 4.4 out of 5 stars $\hat{A}$   $\hat{A}$  See all reviews $\hat{A}$  (33 customer reviews) Best Sellers Rank: #150,085 in Books (See Top 100 in Books) #23 in $\hat{A}$  Books > Computers & Technology > Programming > Microsoft Programming > SQL Server #190 in $\hat{A}$  Books > Textbooks > Computer Science > Database Storage & Design #429 in Å Books > Computers & Technology > Databases & Big Data

#### **Customer Reviews**

Microsoft keeps adding new functionality to SQL server so the latest version, SQL 2008 R2, has become vastly complex. So much so that Microsoft has divided up their DBA certifications into three specializations: core DBA and developer and BI. Correspondingly, technical books on SQL 2008 tend to be divided up along the same lines. Thus I would have thought it would be impossible to cover the whole in a single book. But this book attempts to do just that. And it does a pretty good job, in my opinion. Of course it cannot go into great depth on any one subject, but it goes into enough depth to be useful to a practicing DBA in any of the three categories.They manage it by making the book huge. So huge that, apparently, it can't all be printed in a single book. So when you buy the book, you get a book that is around 1700 pages (1550 pages of text and about 100 pages of index and 50 of front material) and in the back of the book is a CD that contains another 800 or so pages in PDF files. To put it in other words, the first 41 chapters are printed in the book, but chapters 42-56 are in digital format in the companion CD. So technically all of the chapters are in the book but only some of them are printed in the book.I have found that with many technical books, after you get the book, you have to hunt around on the internet for sample databases, code listings, sample files, etc., as if they hadn't finished developing the code till after the book was published. And in my experience this hunt too often ends, at the cost of too much of my time, with limited success or complete failure. It was a pleasant surprise to find that all of the code and samples referenced in this book are on the companion CD included in the back of the book.

To be honest, I have never seen such a poor QA process for a book. The chapter I was most interested in has numerous errors in it. Let me explain...This book comes with a CD containing on SQL Server Integration Services (SSIS). However, the CD's Chapter 52 code samples aren't for PDF Chapter 52--they're under the Chapter 46 folder. The "Chapter46 AllCodeExamples.sql" file has the correct code... For the first exercise in the chapter, if you paste the right code into the export query window & click "Parse" (like it says to do in the book), you'll get an error that says "Incorrect syntax near '`'." Unless you're already a SQL guru that knows the authors accidentally used the Unicode "open single quote" character as opposed to the standard ASCII apostrophe, you'll be lost. Once you fix that problem and click "Parse" again, you'll get the following 3 errors...------------Invalid column name 'CustomerType'.Invalid column name 'CustomerType'.Invalid column name 'customerid'. (Microsoft SQL Server Native Client 10.0)------------Apparently, the code in both the PDF and the code samples files include columns that aren't in Microsoft's "AdventureWorks2008" database. With further research, the book has multiple typos indicating to use the "AdventureWorks2008" database--the code should use be run against the "AdventureWorks" database.Also, be forewarned that later in that chapter, if you choose to use the supplied .DTSX package to do the exercises in Visual Studio, the book doesn't include information on how to change the package's SQL Server name from the default "DBARCH-LT2\SQL08DE01" to your server name/instance.

#### Download to continue reading...

MCTS Self-Paced Training Kit (Exam 70-432): Microsoft® SQL Server® 2008 - Implementation [and Maintenance: Microsoft](http://ebookslight.com/en-us/read-book/06p4W/microsoft-sql-server-2008-r2-unleashed.pdf?r=wM5Zf8qn4I6F9Zk85DhVGFBxX63QcHkLt90tKVavNgmfnwheX%2BFunMjNg%2FEzqZto) SQL Server 2008--Implementation and Maintenance (Microsoft Press Training Kit) Microsoft Official Course 2778A Writing Queries Using Microsoft SQL Server 2008 Transact-SQL Microsoft SQL Server 2008 R2 Unleashed Inside Microsoft SQL Server 2008 T-SQL Programming (Developer Reference) Inside Microsoft SQL Server 2008 T-SQL Querying (Developer Reference) Learn SQL Server Administration in a Month of Lunches: Covers Microsoft SQL Server 2005-2014 The Microsoft Data Warehouse Toolkit: With SQL Server 2008 R2 and the Microsoft Business Intelligence Toolset Beginning SQL 2012 Joes 2 Pros Volume 1: The SQL Queries 2012 Hands-On Tutorial for Beginners (SQL Exam Prep Series 70-461 Volume 1 Of 5) (SQL Queries 2012 Joes 2 Pros) Microsoft SQL Server 2014 Unleashed Practical MDX Queries: For Microsoft SQL Server Analysis Services 2008 Microsoft SQL Server 2008 For Dummies (For Dummies (Computer/Tech)) Microsoft SQL Server 2008 Reporting Services Delivering Business Intelligence with Microsoft SQL Server 2008 Microsoft SQL Server 2008 Management and Administration Microsoft SQL Server 2008 Bible Microsoft SQL Server 2008 Reporting Services Step by Step (Step by Step Developer) Hands-On Microsoft SQL Server 2008 Integration Services, Server 2008 Administration for Oracle DBAs Microsoft SQL Server 2012 T-SQL Fundamentals

(Developer Reference)

**Dmca**